# 'Tr' Command #2

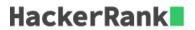

In this challenge, we practice using the *tr* command because it is a useful translation tool in Linux.

In a given fragment of text, delete all the lowercase characters a-z.

### **Input Format**

A block of **ASCII** text.

### **Output Format**

Delete all the lowercase characters in the given block of text.

### **Sample Input**

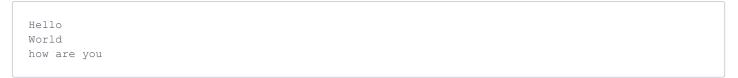

## **Sample Output**

H W